## **Time Matters Database Cleanup List**

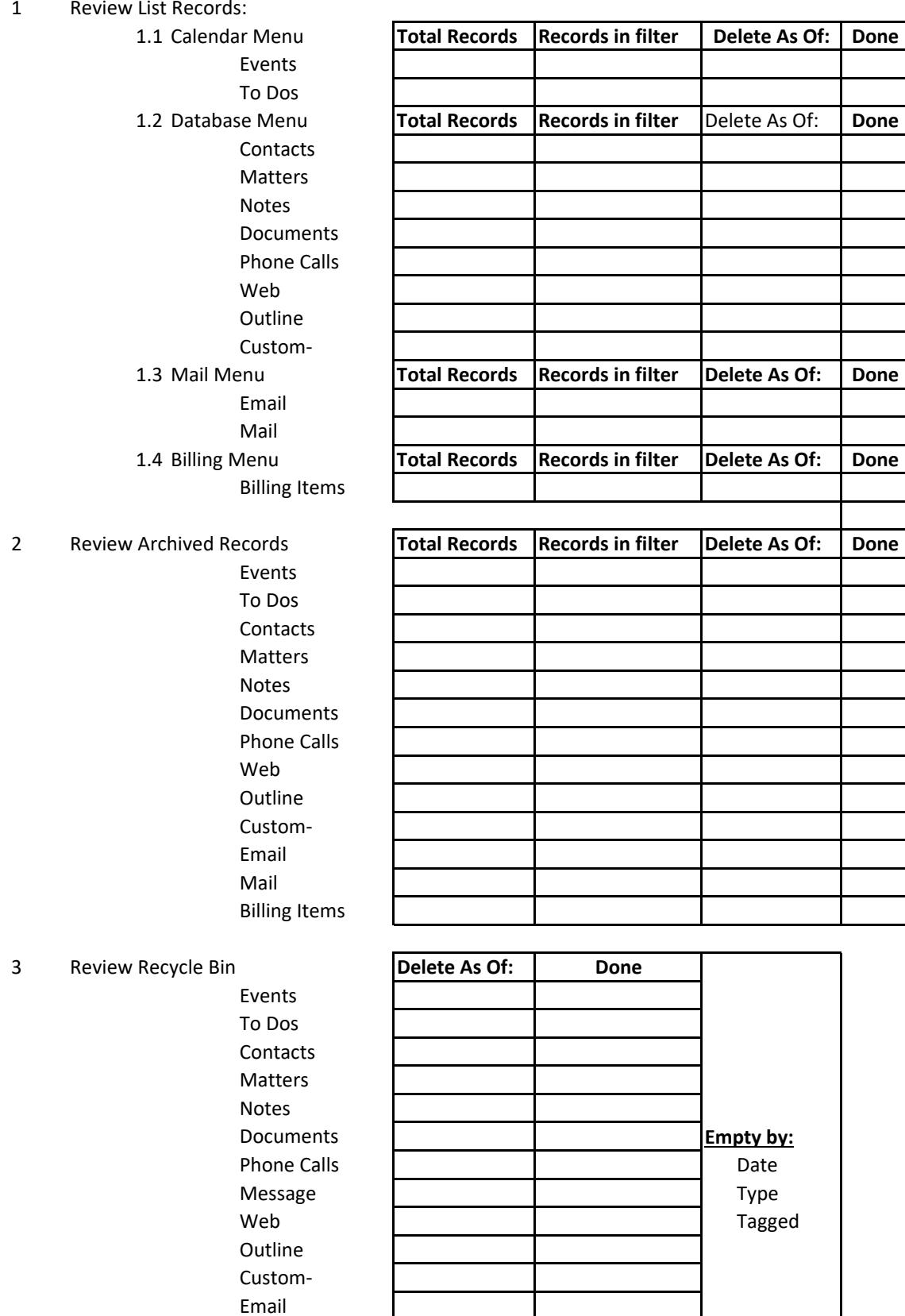

Mail Billing